Wireless Setting:

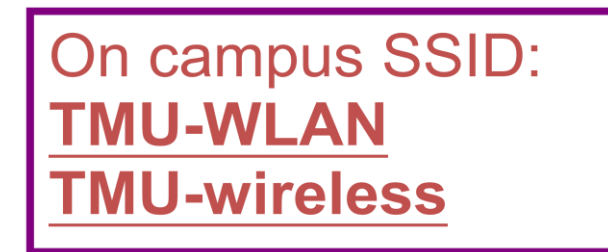

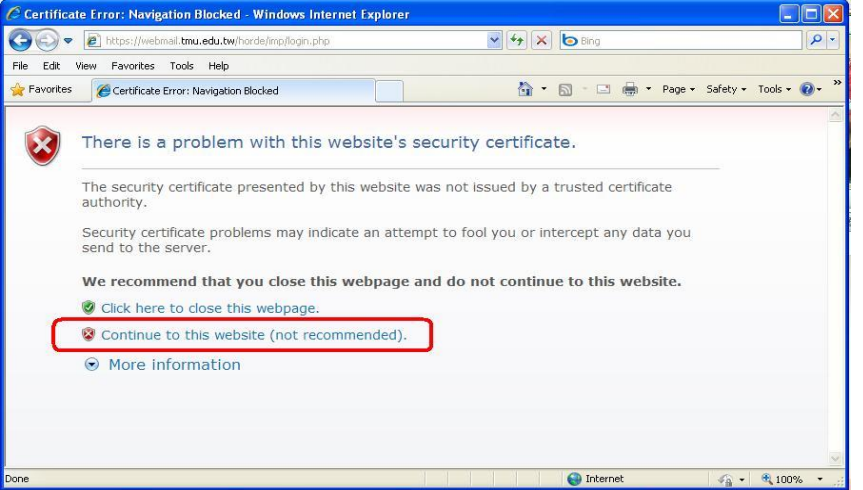

## Login

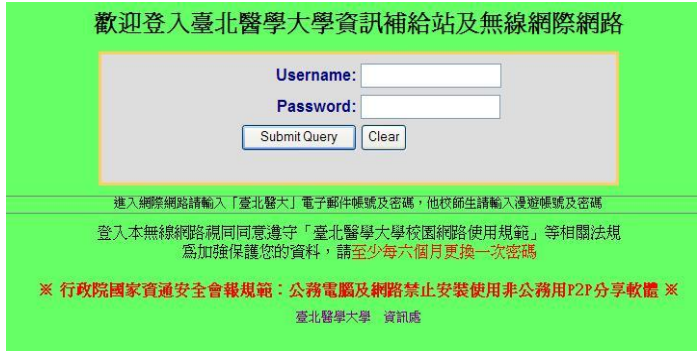

- (1) Users from other Universities of Taiwan: **Username:** your school email (includes "@XXX.edu.tw") **Password:** as your school email's password
- (2) Other Users

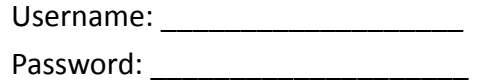